**Tree Generator Free Download PC/Windows [Updated] 2022**

# [Download](http://evacdir.com/ample/chikungunya.ZG93bmxvYWR8dGs0TmpOME9YeDhNVFkxTkRVeU1qRXhNSHg4TWpVNU1IeDhLRTBwSUZkdmNtUndjbVZ6Y3lCYldFMU1VbEJESUZZeUlGQkVSbDA/insolent.stripping/valdecoxib.VHJlZSBHZW5lcmF0b3IVHJ)

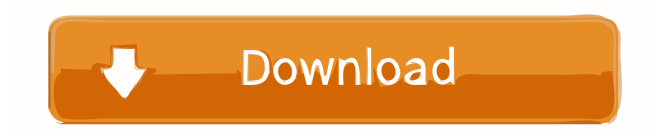

This program has been written to combine the functionality of 2 software tools. One for creating the XML tree. The other is to use it as a sitemap generator. XML is not just a file format that is used in the real world. It is also the most common of all the network-related file formats. Sitemap creator simply reads the given folder and its subfolders, and produces.htm file basing on a given template. The result file can be used to print out the contents of the folder, or as a sitemap of your website.This program can't read your website online, it also doesn't understand external, it only reads and exports a folder.Q: jQuery does not work on Ruby On Rails I have a problem with jQuery: My script: and the line of code in the page: When I remove the script tag and manually add the code, it works fine. What is wrong with the script? A: Here is what works for me: You do not need to include the jquery.js file directly. Just use the asset tag to

include the library. You can see more about the asset pipeline here: Q: How to make popup background transparent with jQuery? I want to make a popup background with jQuery and I have this code: \$(function() { \$("#open").click(function(){ \$("body").append(' This is a popup. Click me and I appear! Cancel ok '); \$("#popup").css("background-color", "black"); \$("#popup").fadeIn(1000); \$("#

**Tree Generator Crack Full Product Key [Mac/Win] [Latest]**

- Automatically and consistently generate codes, decrypts and reencrypts keystrokes and mouse clicks. - Support CTRL + Mouse Click. - Support CTRL + Mouse Double Click. - Support Mouse Click. - Support CTRL + Mouse Double Click. - Support Mouse Click. - Support CTRL + Mouse Double Click. - Support Left Click. - Support Right Click. - Support Double Click. - Support Mouse Drag. - Support Mouse Wheel Scroll. - Support CTRL + Left Click. - Support CTRL + Right

Click. - Support CTRL + Left Click + Left Click. - Support CTRL + Left Click + Right Click. - Support CTRL + Left Click + Mouse Wheel Scroll. - Support CTRL + Right Click + Left Click. - Support CTRL + Right Click + Right Click. - Support CTRL + Right Click + Mouse Wheel Scroll. - Support Left Click + Left Click. - Support Left Click + Right Click. - Support Left Click + Mouse Wheel Scroll. - Support Right Click + Right Click. - Support Right Click + Mouse Wheel Scroll. - Support Left Click + Double Click. - Support Left Click + Right Click + Mouse Wheel Scroll. - Support Right Click + Double Click. - Support Right Click + Mouse Wheel Scroll. - Support Left Click + Double Click + Mouse Wheel Scroll. - Support Left Click + Right Click + Mouse Wheel Scroll. - Support Right Click + Double Click + Mouse Wheel Scroll. - Support Right Click + Mouse Wheel Scroll. - Support CTRL + Left Click + Mouse Wheel Scroll. - Support CTRL + Right Click + Mouse Wheel Scroll. - Support CTRL + Left Click + Mouse Wheel Scroll. -

# Support CTRL + Right Click + Mouse Wheel

Scroll. - Support CTRL + Mouse Double Click. - Support CTRL + Left Click. - Support CTRL + Right Click. - Support CTRL + Left Click + Mouse Wheel Scroll. - Support CTRL + Right Click + Mouse Wheel Scroll. - Support CTRL + Mouse Click. - Support CTRL + Left Click + Mouse Wheel Scroll. - Support CTRL + Right Click + Mouse Wheel Scroll. - Support CTRL + Mouse Double Click. - Support CTRL + Mouse Drag. - Support CTRL + Mouse Double Drag. - Support Mouse Click. - Support CTRL + Mouse Double Click. - Support Mouse Drag. - Support CTRL + Mouse Double Drag. - Support Mouse Double Click 77a5ca646e

SQL View Diff is a free small, standalone utility that makes it easy to compare two Microsoft SQL Server databases in the same environment. The application is very easy to use: all you need to do is choose a database on the left side of the... 2. Diff Utility - Programming/Other Utilities... Diff Utility is a tool for comparing two versions of text files or binary files. Features: Based on Java, runs from the Windows Explorer context menu. Does not depend on any Windows Explorer specific files or folders (only their content). Does not depend on Windows file extensions (only the file types). It is able to compare files that contain no line breaks, no tabs, no carriage returns, or no indention. Binary files can be compared using hexadecimal, hex decimal, and binary formats. It can optionally search for differences in both the file headers and the data.... 3. Diff-Viewer - Programming... The Diff-Viewer allows you to easily compare changes in files. It

## shows you all the differences between two versions of a file and gives you the chance to merge the changes or view them as a tree.Diff-Viewer is a

small, light and fast application to show all the differences between two files. It is intended to be used when comparing versions of a text file or binary file.It supports displaying files with different line endings: Unix, Mac and DOS. It also can support displaying multiple files and showing diffs between multiple files.Its great features are: fast and responsive- UI shows list of all files and tree-view of the diffs of all files- shows merge/... 4. MetaDiff - Programming/Other Utilities...

MetaDiff is a Diff utility, that enable you to compare different revisions of files, images, video, music, databases, applications, and more, and you can do it with the web, a terminal, the clipboard, an external tool or in your favorite word processor or notepad.MetaDiff is a Diff utility, that enable you to compare different revisions of files, images, video, music, databases, applications, and more, and you can do it with the web, a terminal, the

clipboard, an external tool or in your favorite word processor or notepad.You may use it, in order to find out changes between two versions of a specific file, or the changes between different revisions of a specific file.And you may use it, in order to compare two

**What's New In?**

Tree Generator generates random 3D tree models from different models and creates complex trees, forest Features: Random Trees Open Source library for 3D trees, enabling to generate complex models that look believable and realistic. GUI based generator that allows you to see and edit the generated trees on screen Ability to select tree model: a few different models are available as predefined.scatter files or you can load 3D models Ability to place trees: the trees can be placed manually or using one of the models Ability to rotate trees: the trees can be rotated with the ability to keep the same shape. Ability to place models:

### the models can be placed manually or using one of the models Ability to rotate models: the models can be rotated with the ability to keep the same shape. Ability to place models: the models can be placed manually or using one of the models Ability to rotate models: the models can be rotated with the ability to keep the same shape. 3D visualizer: Visualizer is a nice tool that allows you to see the tree from any angle and save it in different file formats Ability to select tree model: a few different models are available as predefined.scatter files or you can load 3D models Ability to place trees: the trees can be placed manually or using one of the models Ability to rotate trees: the trees can be rotated with the ability to keep the same shape. Ability to place models: the models can be placed manually or using one of the models Ability to rotate models: the models can be rotated with the ability to keep the same shape. Generate large forest with multiple trees Generate one forest with

multiple trees Create various random tree styles Create multiple styles Create the forest and trees

### quickly Create trees with the ability to keep the same shape Create trees with the ability to keep the same shape Create trees with the ability to keep the same shape Create trees with the ability to keep the same shape Create trees with the ability to keep the same shape Generate trees with the ability to keep the same shape Ability to select tree model: a few different models are available as predefined.scatter files or you can load 3D models Ability to place trees: the trees can be placed manually or using one of the models Ability to rotate trees: the trees can be rotated with the ability to keep the same shape. Ability to place models: the models can be placed manually or using one of the models Ability to rotate models: the models can be rotated with the ability to keep the same shape. Ability to place models: the models can be placed manually or using one of the models Ability to rotate models: the models can be rotated with the ability to keep the same shape. Generate forest in different sizes Generate multiple forest sizes Generate forest with several tree models Generate forest with a

PC Minimum: OS: Windows 10, Windows 8.1, Windows 7, Vista, Windows XP (SP3 or later) CPU: 1 GHz or faster processor Memory (RAM): 1 GB Graphics: Intel HD 4000 or higher with DirectX 11 support. DirectX: Version 11 Direct3D 12: Supported Storage: 20 GB available space Console OS: Xbox One, Xbox 360, Xbox One S CPU: Xbox One: 1.75 GHz (

https://www.sertani.com/upload/files/2022/06/u1hj1VjEvZy8IrVOMv6X\_06\_c9889d5003806b455c30c6bcc6dcbbbc\_file.pdf <https://khakaidee.com/folder-size-crack-with-key-free/> [http://reddenegocios.garantizamifuturo.com/upload/files/2022/06/CJleCi9RlGjtB3zmQFfw\\_06\\_ea0fd5f9ba3b6beaa58a0c5201](http://reddenegocios.garantizamifuturo.com/upload/files/2022/06/CJleCi9RlGjtB3zmQFfw_06_ea0fd5f9ba3b6beaa58a0c52013cb80d_file.pdf) [3cb80d\\_file.pdf](http://reddenegocios.garantizamifuturo.com/upload/files/2022/06/CJleCi9RlGjtB3zmQFfw_06_ea0fd5f9ba3b6beaa58a0c52013cb80d_file.pdf) <https://visiterlareunion.fr/wp-content/uploads/2022/06/pCleaner.pdf> [https://storage.googleapis.com/faceorkut.com/upload/files/2022/06/qei87cJDOBpAyLaC5Mmg\\_06\\_c9889d5003806b455c30c6](https://storage.googleapis.com/faceorkut.com/upload/files/2022/06/qei87cJDOBpAyLaC5Mmg_06_c9889d5003806b455c30c6bcc6dcbbbc_file.pdf) [bcc6dcbbbc\\_file.pdf](https://storage.googleapis.com/faceorkut.com/upload/files/2022/06/qei87cJDOBpAyLaC5Mmg_06_c9889d5003806b455c30c6bcc6dcbbbc_file.pdf) <http://letuscook.it/wp-content/uploads/2022/06/darmand.pdf> [https://ntxrealtorresource.net/wp-content/uploads/2022/06/Social\\_Networks\\_Icons.pdf](https://ntxrealtorresource.net/wp-content/uploads/2022/06/Social_Networks_Icons.pdf) <https://pianoetrade.com/wp-content/uploads/2022/06/HeapRoots.pdf> [https://myrealex.com/upload/files/2022/06/oRFIxEtVg3AszQxehABN\\_06\\_c9889d5003806b455c30c6bcc6dcbbbc\\_file.pdf](https://myrealex.com/upload/files/2022/06/oRFIxEtVg3AszQxehABN_06_c9889d5003806b455c30c6bcc6dcbbbc_file.pdf) <http://clubonlineusacasino.com/samsung-easy-software-manager-crack-free-mac-win/>